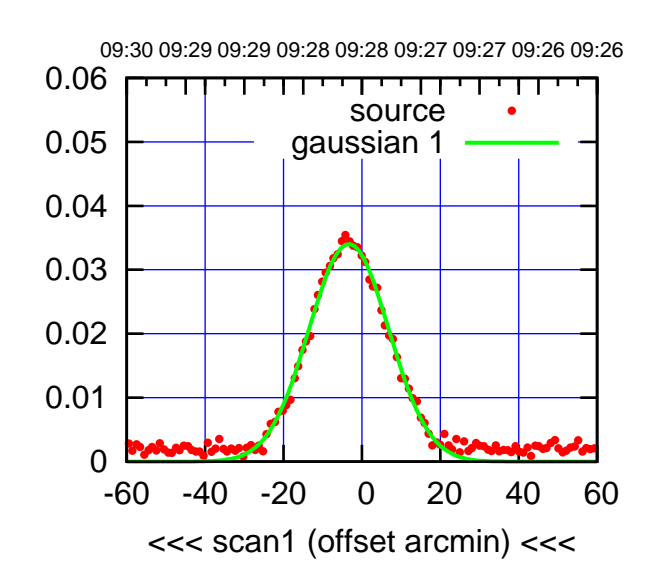

C00-175-AZ OFF= -3.0'

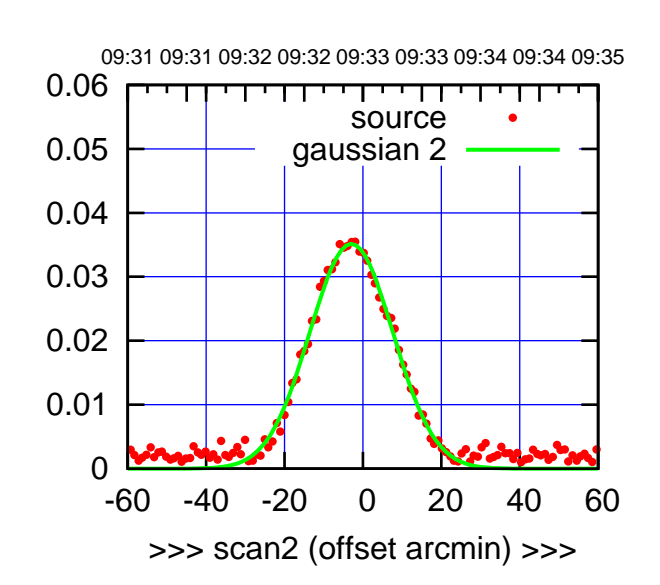

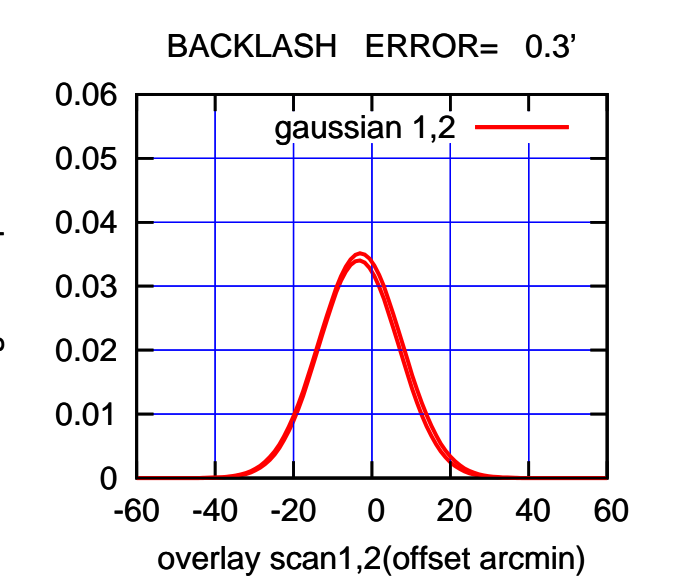

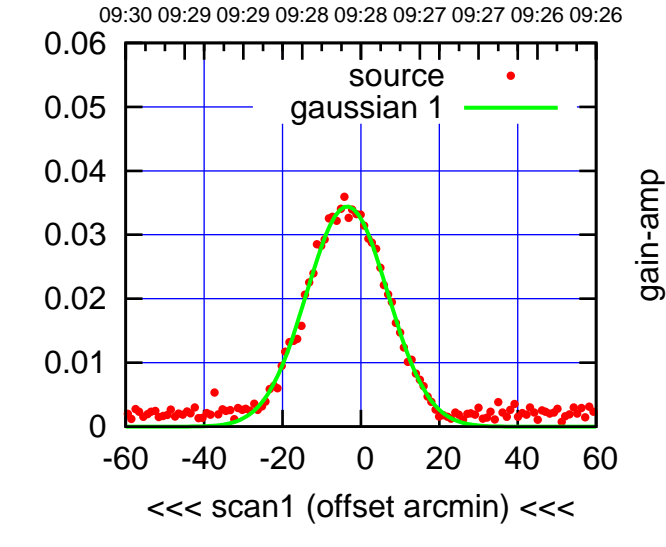

C00-130-AZ OFF= -3.1'

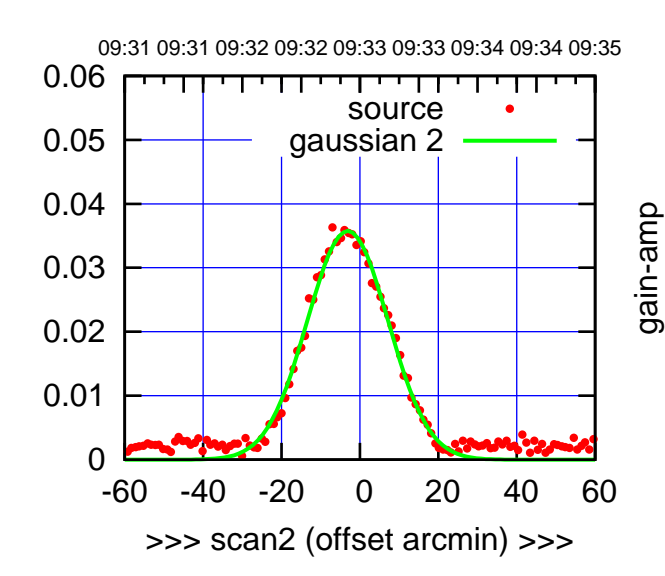

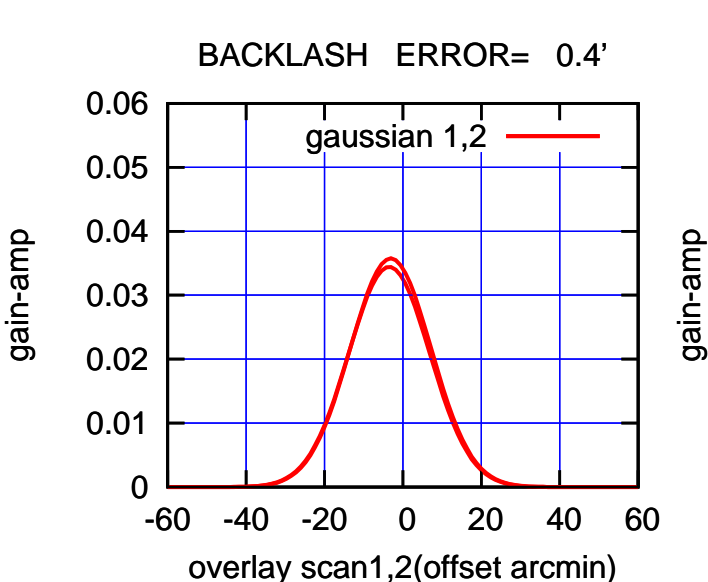

(+30'/m) 23mar2016 09:33

 $(+30'/m)$  23mar2016 09:33

(-30'/m) 23mar2016 09:28

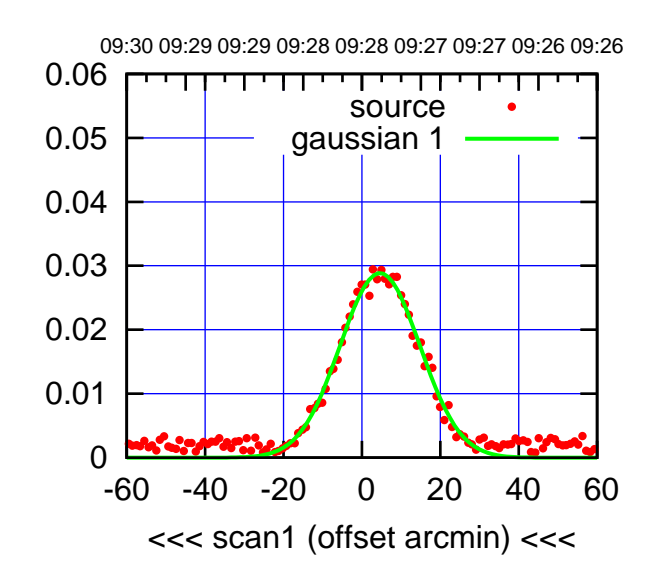

C01-175-AZ OFF= 4.6'

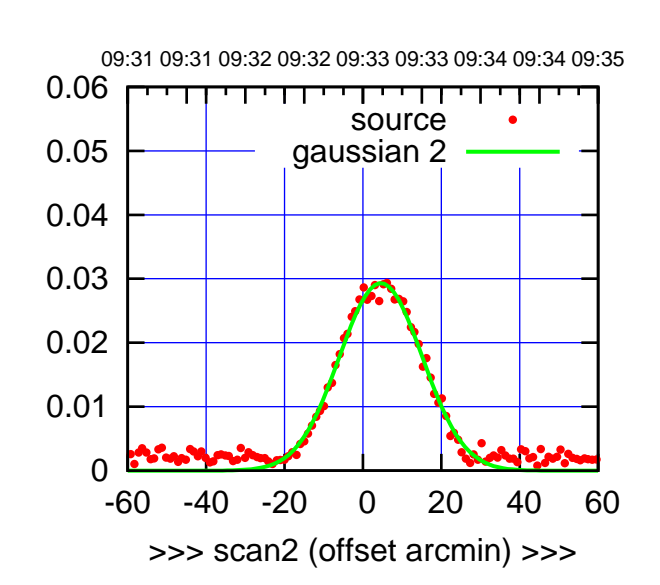

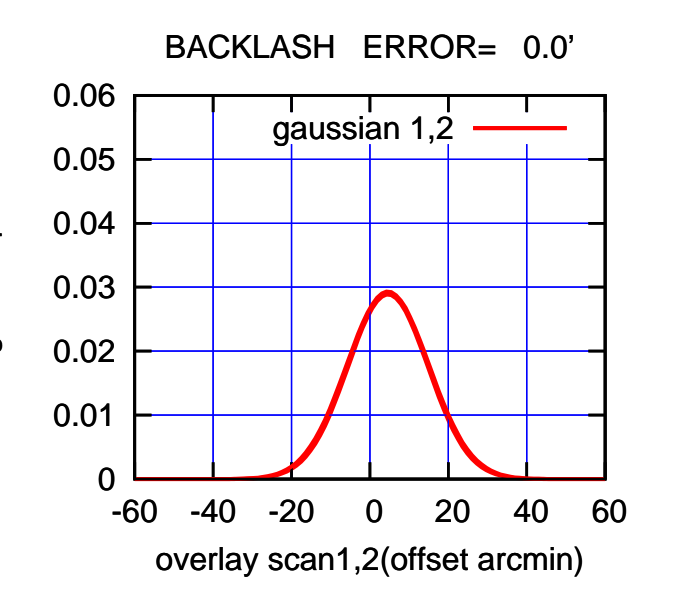

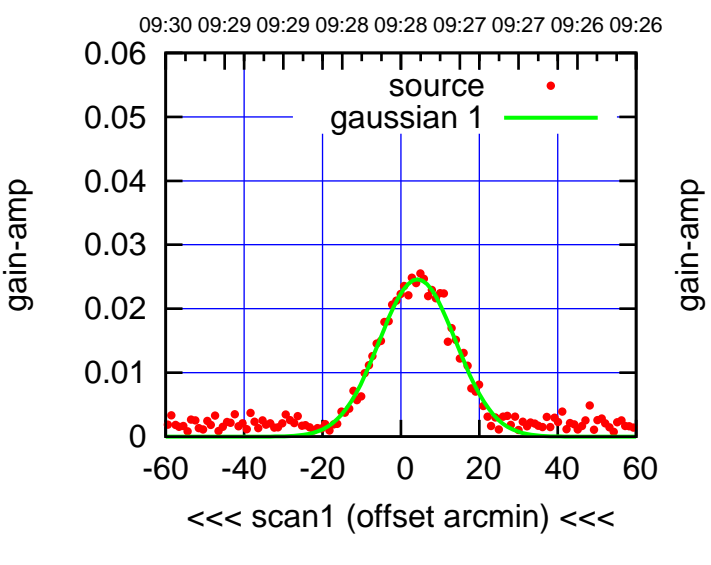

C01-130-AZ OFF= 4.5'

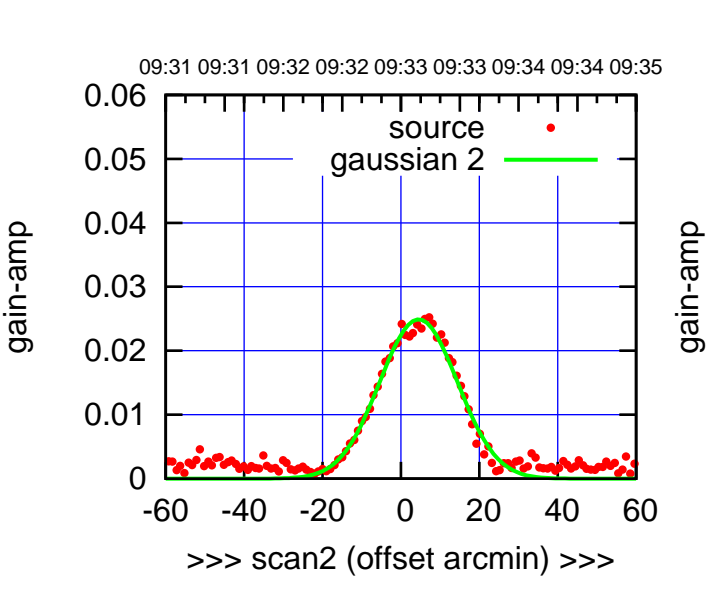

![](_page_1_Figure_9.jpeg)

![](_page_2_Figure_2.jpeg)

C02-175-AZ OFF= -2.8'

![](_page_2_Figure_4.jpeg)

![](_page_2_Figure_5.jpeg)

![](_page_2_Figure_6.jpeg)

<<< scan1 (offset arcmin) <<<

-60 -40 -20 0 20 40 60

C02-130-AZ OFF= -2.7'

![](_page_2_Figure_9.jpeg)

![](_page_2_Figure_10.jpeg)

(1410 MHz.)

(1410 MHz.)

(-30'/m) 23mar2016 09:28

 $(-30'/m)$  23mar2016 09:28

(+30'/m) 23mar2016 09:33

![](_page_3_Figure_2.jpeg)

C03-175-AZ OFF= -0.1'

![](_page_3_Figure_4.jpeg)

![](_page_3_Figure_5.jpeg)

![](_page_3_Figure_6.jpeg)

C03-130-AZ OFF= -0.3'

![](_page_3_Figure_8.jpeg)

![](_page_3_Figure_9.jpeg)

(+30'/m) 23mar2016 09:33

 $(+30'/m)$  23mar2016 09:33

(-30'/m) 23mar2016 09:28

![](_page_4_Figure_2.jpeg)

C04-175-AZ OFF= -1.5'

![](_page_4_Figure_4.jpeg)

![](_page_4_Figure_5.jpeg)

![](_page_4_Figure_6.jpeg)

C04-130-AZ OFF= -2.0'

![](_page_4_Figure_8.jpeg)

![](_page_4_Figure_9.jpeg)

gain-amp

(+30'/m) 23mar2016 09:33

 $(+30'/m)$  23mar2016 09:33

(-30'/m) 23mar2016 09:28

![](_page_5_Figure_2.jpeg)

C05-175-AZ OFF= -2.4'

![](_page_5_Figure_4.jpeg)

![](_page_5_Figure_5.jpeg)

![](_page_5_Figure_6.jpeg)

C05-130-AZ OFF= -3.0'

![](_page_5_Figure_8.jpeg)

![](_page_5_Figure_9.jpeg)

overlay scan1,2(offset arcmin)

gain-amp

(+30'/m) 23mar2016 09:33

 $(+30'/m)$  23mar2016 09:33

(1410 MHz.)

(1410 MHz.)

![](_page_6_Figure_2.jpeg)

C06-175-AZ OFF= 2.4'

![](_page_6_Figure_4.jpeg)

![](_page_6_Figure_5.jpeg)

![](_page_6_Figure_6.jpeg)

C06-130-AZ OFF= 2.0'

![](_page_6_Figure_8.jpeg)

![](_page_6_Figure_9.jpeg)

(+30'/m) 23mar2016 09:33

 $(+30'/m)$  23mar2016 09:33

(-30'/m) 23mar2016 09:28

![](_page_7_Figure_2.jpeg)

C08-175-AZ OFF= -1.3'

![](_page_7_Figure_4.jpeg)

 0 0.01 0.02 0.03 0.04 0.05 0.06 -60 -40 -20 0 20 40 60 overlay scan1,2(offset arcmin) BACKLASH ERROR= 0.0' gaussian 1,2

![](_page_7_Figure_6.jpeg)

C08-130-AZ OFF= -1.2'

![](_page_7_Figure_8.jpeg)

![](_page_7_Figure_9.jpeg)

gain-amp

(+30'/m) 23mar2016 09:33

![](_page_8_Figure_2.jpeg)

C09-175-AZ OFF= -1.9'

![](_page_8_Figure_4.jpeg)

![](_page_8_Figure_5.jpeg)

![](_page_8_Figure_6.jpeg)

C09-130-AZ OFF= -2.6'

![](_page_8_Figure_8.jpeg)

![](_page_8_Figure_9.jpeg)

overlay scan1,2(offset arcmin)

(+30'/m) 23mar2016 09:33

 $(+30'/m)$  23mar2016 09:33

(-30'/m) 23mar2016 09:28

![](_page_9_Figure_2.jpeg)

C10-175-AZ OFF= -2.4'

![](_page_9_Figure_4.jpeg)

![](_page_9_Figure_5.jpeg)

![](_page_9_Figure_6.jpeg)

C10-130-AZ OFF= -2.5'

![](_page_9_Figure_8.jpeg)

![](_page_9_Figure_9.jpeg)

(+30'/m) 23mar2016 09:33

![](_page_10_Figure_2.jpeg)

C11-175-AZ OFF= -0.5'

![](_page_10_Figure_4.jpeg)

![](_page_10_Figure_5.jpeg)

![](_page_10_Figure_6.jpeg)

gain-amp

C11-130-AZ OFF= -0.6'

![](_page_10_Figure_8.jpeg)

![](_page_10_Figure_9.jpeg)

(-30'/m) 23mar2016 09:28

![](_page_11_Figure_2.jpeg)

C12-175-AZ OFF= -0.9'

![](_page_11_Figure_4.jpeg)

![](_page_11_Figure_5.jpeg)

![](_page_11_Figure_6.jpeg)

C12-130-AZ OFF= -1.0'

![](_page_11_Figure_8.jpeg)

![](_page_11_Figure_9.jpeg)

(+30'/m) 23mar2016 09:33

 $(+30'/m)$  23mar2016 09:33

(-30'/m) 23mar2016 09:28

![](_page_12_Figure_2.jpeg)

C13-175-AZ OFF= -0.1'

![](_page_12_Figure_4.jpeg)

![](_page_12_Figure_5.jpeg)

![](_page_12_Figure_6.jpeg)

C13-130-AZ OFF= 0.4'

![](_page_12_Figure_8.jpeg)

![](_page_12_Figure_9.jpeg)

overlay scan1,2(offset arcmin)

gain-amp

(+30'/m) 23mar2016 09:33

 $(+30'/m)$  23mar2016 09:33

(1410 MHz.)

(1410 MHz.)

![](_page_13_Figure_2.jpeg)

C14-175-AZ OFF= -0.4'

![](_page_13_Figure_4.jpeg)

![](_page_13_Figure_5.jpeg)

![](_page_13_Figure_6.jpeg)

C14-130-AZ OFF= -0.6'

![](_page_13_Figure_8.jpeg)

![](_page_13_Figure_9.jpeg)

gain-amp

gain-amp

(1410 MHz.)

(1410 MHz.)

(-30'/m) 23mar2016 09:28

![](_page_14_Figure_2.jpeg)

 $E02-175-AZ$  OFF=  $-1.4'$ 

![](_page_14_Figure_4.jpeg)

![](_page_14_Figure_5.jpeg)

![](_page_14_Figure_6.jpeg)

 $E02-130-AZ$  OFF=  $-1.6'$ 

![](_page_14_Figure_8.jpeg)

![](_page_14_Figure_9.jpeg)

(+30'/m) 23mar2016 09:33

 $(+30'/m)$  23mar2016 09:33

(-30'/m) 23mar2016 09:28

![](_page_15_Figure_2.jpeg)

E03-175-AZ OFF= 0.7'

![](_page_15_Figure_4.jpeg)

 0 0.01 0.02 0.03 0.04 0.05 0.06 -60 -40 -20 0 20 40 60 overlay scan1,2(offset arcmin) BACKLASH ERROR= 0.3' gaussian 1,2

![](_page_15_Figure_6.jpeg)

E03-130-AZ OFF= 0.6'

![](_page_15_Figure_8.jpeg)

![](_page_15_Figure_9.jpeg)

(+30'/m) 23mar2016 09:33

 $(+30'/m)$  23mar2016 09:33

(-30'/m) 23mar2016 09:28

![](_page_16_Figure_2.jpeg)

E04-175-AZ OFF= -2.3'

![](_page_16_Figure_4.jpeg)

![](_page_16_Figure_5.jpeg)

![](_page_16_Figure_6.jpeg)

E04-130-AZ OFF= -2.1'

![](_page_16_Figure_8.jpeg)

![](_page_16_Figure_9.jpeg)

(+30'/m) 23mar2016 09:33

 $(+30'/m)$  23mar2016 09:33

(-30'/m) 23mar2016 09:28

![](_page_17_Figure_2.jpeg)

E05-175-AZ OFF= 0.7'

![](_page_17_Figure_4.jpeg)

![](_page_17_Figure_5.jpeg)

![](_page_17_Figure_6.jpeg)

E05-130-AZ OFF= 0.4'

![](_page_17_Figure_8.jpeg)

![](_page_17_Figure_9.jpeg)

![](_page_18_Figure_2.jpeg)

E06-175-AZ OFF= 0.0'

![](_page_18_Figure_4.jpeg)

![](_page_18_Figure_5.jpeg)

![](_page_18_Figure_6.jpeg)

E06-130-AZ OFF= 0.0'

![](_page_18_Figure_8.jpeg)

![](_page_18_Figure_9.jpeg)

(+30'/m) 23mar2016 09:33

 $(+30'/m)$  23mar2016 09:33

(-30'/m) 23mar2016 09:28

![](_page_19_Figure_2.jpeg)

S01-175-AZ OFF= -4.1'

![](_page_19_Figure_4.jpeg)

![](_page_19_Figure_5.jpeg)

-60 -40 -20 0 20 40 60

overlay scan1,2(offset arcmin)

0

0.01

![](_page_19_Figure_6.jpeg)

gain-amp

S01-130-AZ OFF= -4.5'

![](_page_19_Figure_8.jpeg)

![](_page_19_Figure_9.jpeg)

(-30'/m) 23mar2016 09:28

 $(-30'/m)$  23mar2016 09:28

(1410 MHz.) (1410 MHz.) 09:30 09:29 09:29 09:28 09:28 09:27 09:27 09:26 09:26

गाणा

0.06

gain-amp

![](_page_20_Figure_2.jpeg)

S02-175-AZ OFF= -1.0'

![](_page_20_Figure_4.jpeg)

![](_page_20_Figure_5.jpeg)

overlay scan1,2(offset arcmin)

![](_page_20_Figure_6.jpeg)

S02-130-AZ OFF= -1.3'

![](_page_20_Figure_8.jpeg)

![](_page_20_Figure_9.jpeg)

(-30'/m) 23mar2016 09:28

![](_page_21_Figure_2.jpeg)

S03-175-AZ OFF= 0.1'

![](_page_21_Figure_4.jpeg)

![](_page_21_Figure_5.jpeg)

![](_page_21_Figure_6.jpeg)

S03-130-AZ OFF= -0.3'

![](_page_21_Figure_8.jpeg)

![](_page_21_Figure_9.jpeg)

(+30'/m) 23mar2016 09:33

 $(+30'/m)$  23mar2016 09:33

(-30'/m) 23mar2016 09:28

![](_page_22_Figure_2.jpeg)

S04-175-AZ OFF= 0.0'

![](_page_22_Figure_4.jpeg)

![](_page_22_Figure_5.jpeg)

![](_page_22_Figure_6.jpeg)

S04-130-AZ OFF= -0.3'

![](_page_22_Figure_8.jpeg)

![](_page_22_Figure_9.jpeg)

gain-amp

gain-amp

 $(+30'/m)$  23mar2016 09:33 (+30'/m) 23mar2016 09:33

(1410 MHz.)

(1410 MHz.)

(-30'/m) 23mar2016 09:28

![](_page_23_Figure_2.jpeg)

S06-175-AZ OFF= 0.0'

![](_page_23_Figure_4.jpeg)

 0 0.01 0.02 0.03 0.04 0.05 0.06 -60 -40 -20 0 20 40 60 overlay scan1,2(offset arcmin) BACKLASH ERROR= 0.0' gaussian 1,2

![](_page_23_Figure_6.jpeg)

S06-130-AZ OFF= 0.0'

![](_page_23_Figure_8.jpeg)

![](_page_23_Figure_9.jpeg)

(-30'/m) 23mar2016 09:28

![](_page_24_Figure_2.jpeg)

W01-175-AZ OFF= -1.9

![](_page_24_Figure_4.jpeg)

 0 0.01 0.02 0.03 0.04 0.05 0.06 -60 -40 -20 0 20 40 60 overlay scan1,2(offset arcmin) BACKLASH ERROR= 0.4' gaussian 1,2

![](_page_24_Figure_6.jpeg)

W01-130-AZ OFF= -1.8'

![](_page_24_Figure_8.jpeg)

![](_page_24_Figure_9.jpeg)

(+30'/m) 23mar2016 09:33

 $(+30'/m)$  23mar2016 09:33

(-30'/m) 23mar2016 09:28

![](_page_25_Figure_2.jpeg)

(-30'/m) 23mar2016 09:28

 $(-30'/m)$  23mar2016 09:28

(+30'/m) 23mar2016 09:33

 $(+30'/m)$  23mar2016 09:33

(1410 MHz.)

(1410 MHz.)

W02-175-AZ OFF= -2.4'

![](_page_25_Figure_4.jpeg)

![](_page_25_Figure_5.jpeg)

overlay scan1,2(offset arcmin)

![](_page_25_Figure_6.jpeg)

W02-130-AZ OFF= -2.5'

![](_page_25_Figure_8.jpeg)

 0 0.01 0.02 0.03 0.04 0.05 0.06 -60 -40 -20 0 20 40 60 overlay scan1,2(offset arcmin) BACKLASH ERROR= 0.4' gaussian 1,2 gain-amp

gain-amp

gain-amp

![](_page_26_Figure_2.jpeg)

W03-175-AZ OFF= -1.8'

![](_page_26_Figure_4.jpeg)

![](_page_26_Figure_5.jpeg)

![](_page_26_Figure_6.jpeg)

W03-130-AZ OFF= -2.1'

![](_page_26_Figure_8.jpeg)

![](_page_26_Figure_9.jpeg)

(+30'/m) 23mar2016 09:33

 $(+30'/m)$  23mar2016 09:33

(-30'/m) 23mar2016 09:28

![](_page_27_Figure_2.jpeg)

W04-175-AZ OFF= 0.0'

![](_page_27_Figure_4.jpeg)

![](_page_27_Figure_5.jpeg)

![](_page_27_Figure_6.jpeg)

W04-130-AZ OFF= 0.0'

![](_page_27_Figure_8.jpeg)

![](_page_27_Figure_9.jpeg)

(+30'/m) 23mar2016 09:33

 $(+30'/m)$  23mar2016 09:33

(-30'/m) 23mar2016 09:28

![](_page_28_Figure_2.jpeg)

W05-175-AZ OFF= -0.7'

![](_page_28_Figure_4.jpeg)

![](_page_28_Figure_5.jpeg)

![](_page_28_Figure_6.jpeg)

W05-130-AZ OFF= -0.9'

![](_page_28_Figure_8.jpeg)

![](_page_28_Figure_9.jpeg)

(1410 MHz.)

(1410 MHz.)

(-30'/m) 23mar2016 09:28

![](_page_29_Figure_2.jpeg)

W06-175-AZ OFF= 0.0'

![](_page_29_Figure_4.jpeg)

![](_page_29_Figure_5.jpeg)

![](_page_29_Figure_6.jpeg)

W06-130-AZ OFF= 0.0'

![](_page_29_Figure_8.jpeg)

![](_page_29_Figure_9.jpeg)

(-30'/m) 23mar2016 09:28

(-30'/m) 23mar2016 09:28

(+30'/m) 23mar2016 09:33

![](_page_30_Picture_198.jpeg)

![](_page_31_Picture_36.jpeg)